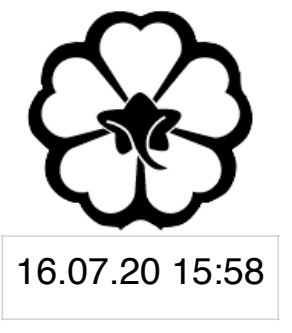

### CSCI 125 Introduction to Computer Science and Programming II Lecture 6: User Class II

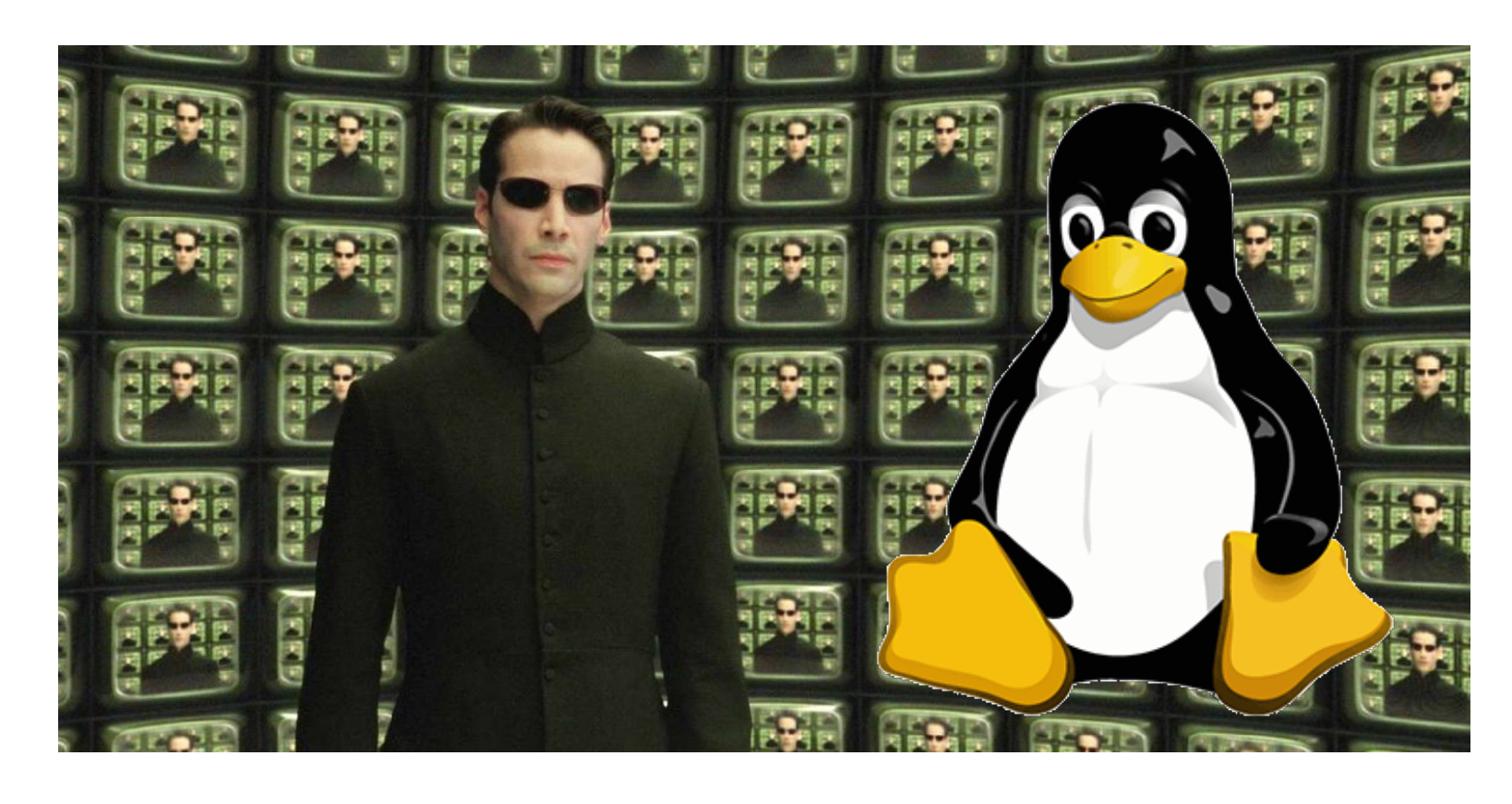

Jetic Gū 2020 Summer Semester (S2)

## Overview

- Focus: Basic C/C++ Syntax
- Architecture: Linux/Unix OS
- Core Ideas:
	- 1. Pointer Operations of Class: new and delete, destructor
	- 2. Tutorial: C++ list class

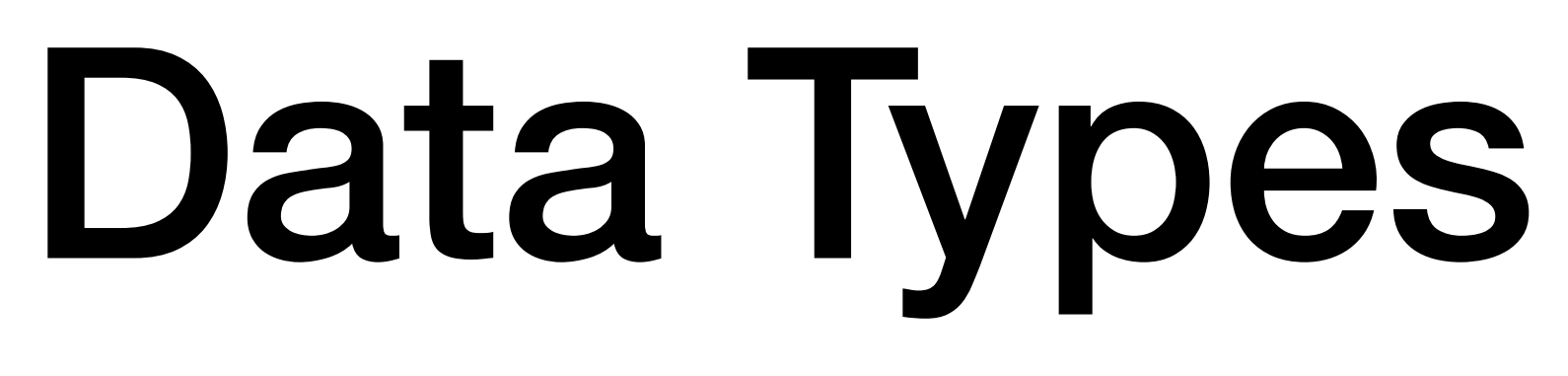

- Primary <sup>√</sup>
	- Integers, Characters, Boolean <sup>√</sup>
	- Floating point <sup>√</sup>
	- Void<sup>√</sup>
- Derived
	- Function√, Array√, Pointer, Reference<sup>√</sup>
- User Defined
	- **Struct, Class**, Enumerate√, Typedef<sup>√</sup>

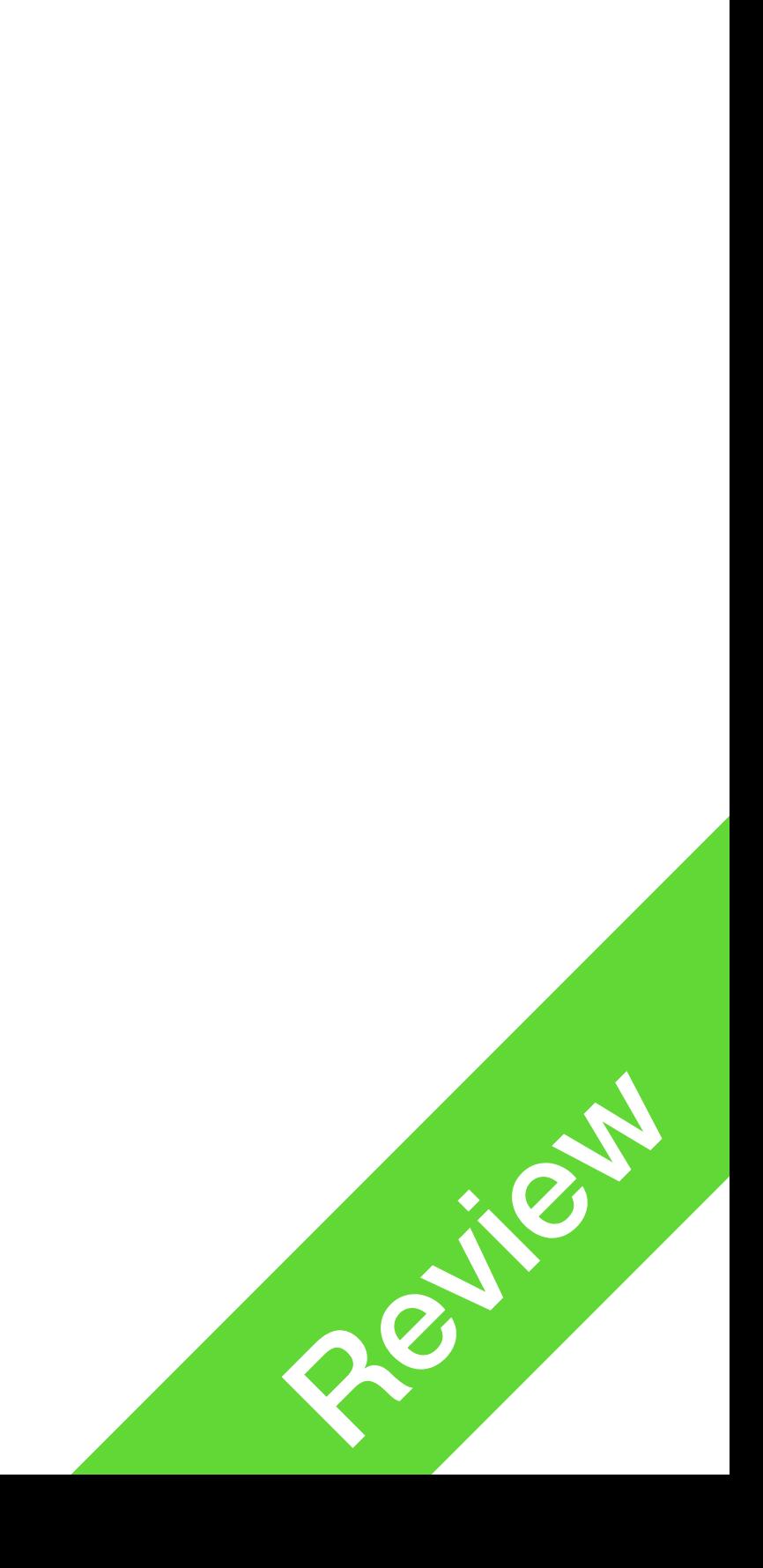

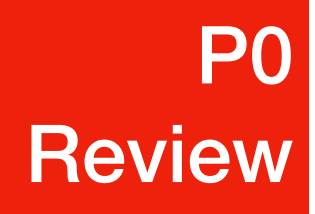

**P1** Class Pointer

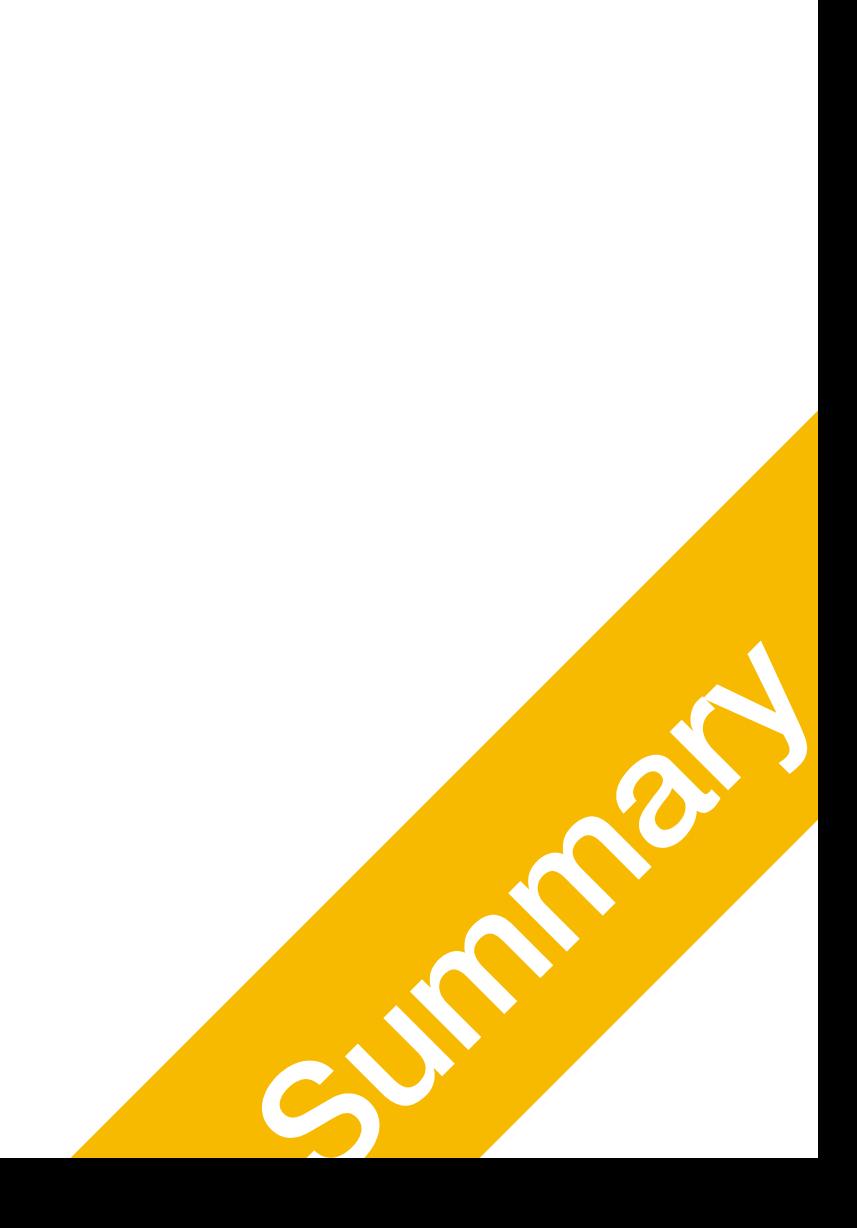

### Class Pointer Operations There are a few different things

### C++ Class

- User defined data types
- Members: variables and function
	- access specifiers
- Constructors

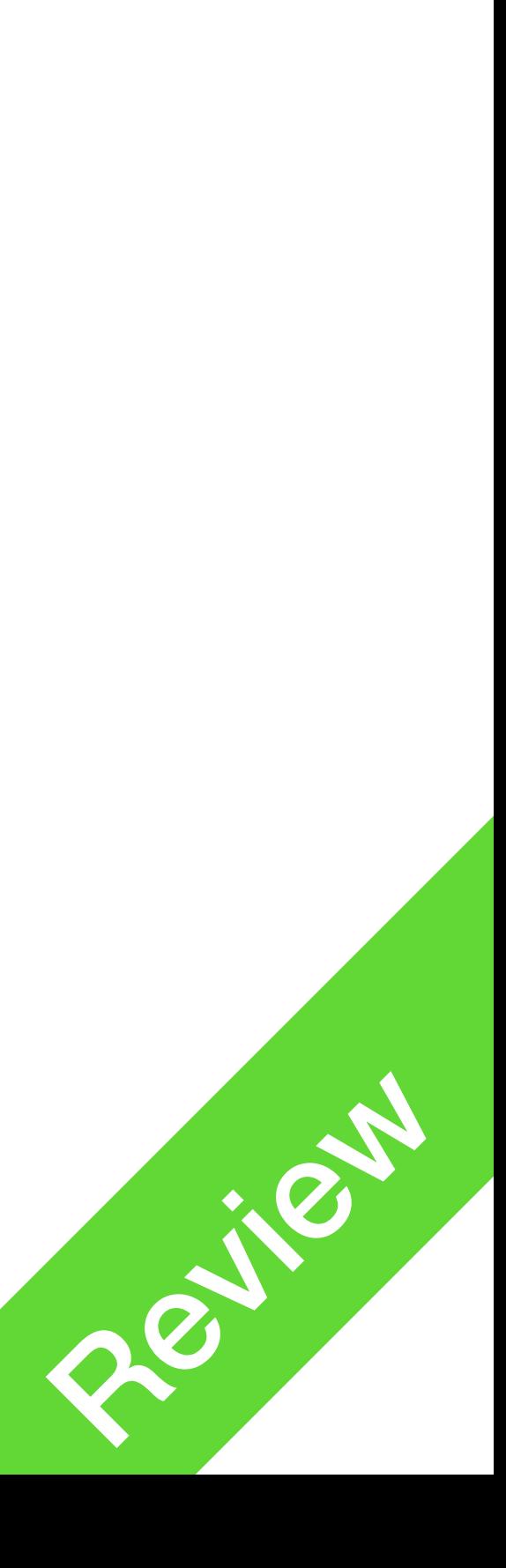

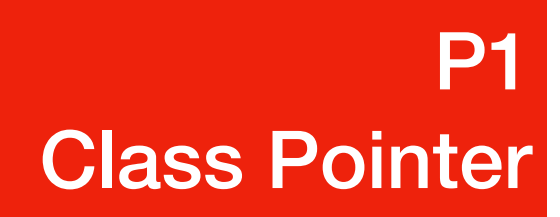

## Destructors of Class

- Stuff to do when a class instance is "destructed"
	- When exiting the scope
	- The variable is manually deleted
- Download H805
	-
- **3. class Example {**
- 4. public:
- 5. Example();
- **6. ~Example();**
- 7. };
- 8. Example::Example() {
- 9. cout << "Constructed!" << endl;
- 10. }
- **11. Example::~Example() {**
- Look at demo1.cpp  $\frac{12.000 \times 13.8}{13.8}$ 12. cout << "Destroyed!" << endl; 13. }

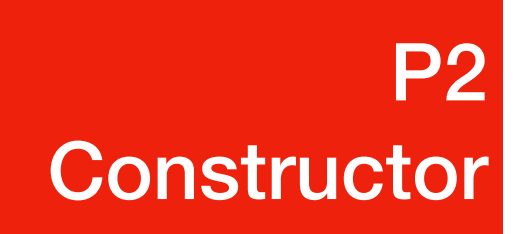

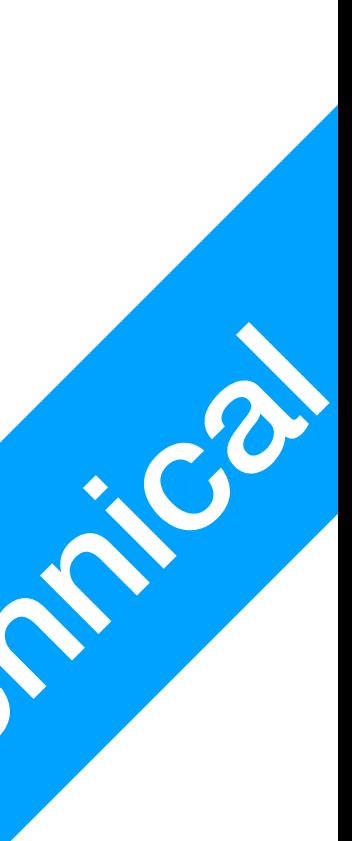

• A pointer variable: a small memory space is reserved for a memory address

### Pointer Class Instances **P1 P1**<br>Class Pointer

- Declaration
	- ClassName \* variableName;
- What is this?
	-
	- No further memory for the **actual instance** has been allocated yet!

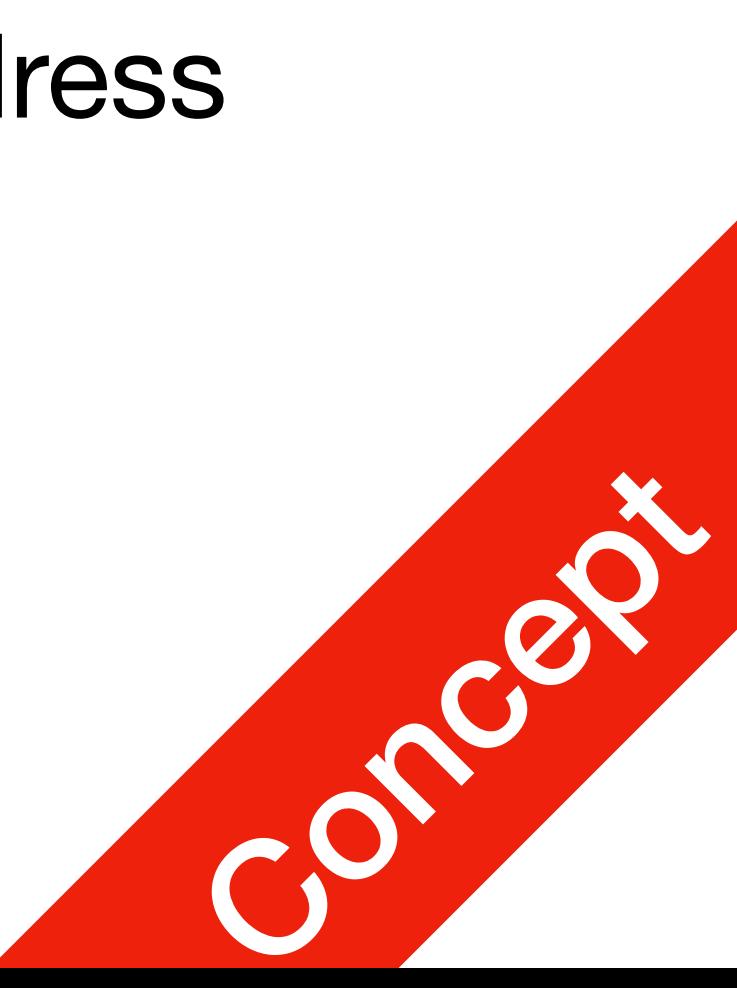

### **P1 P1**<br>Class Pointer

## Pointer Class Instances

### 1. string \*str;

- This variable store a memory address, that is going to be treated as the address of a string instance object
- How do we manually allocate space for it?

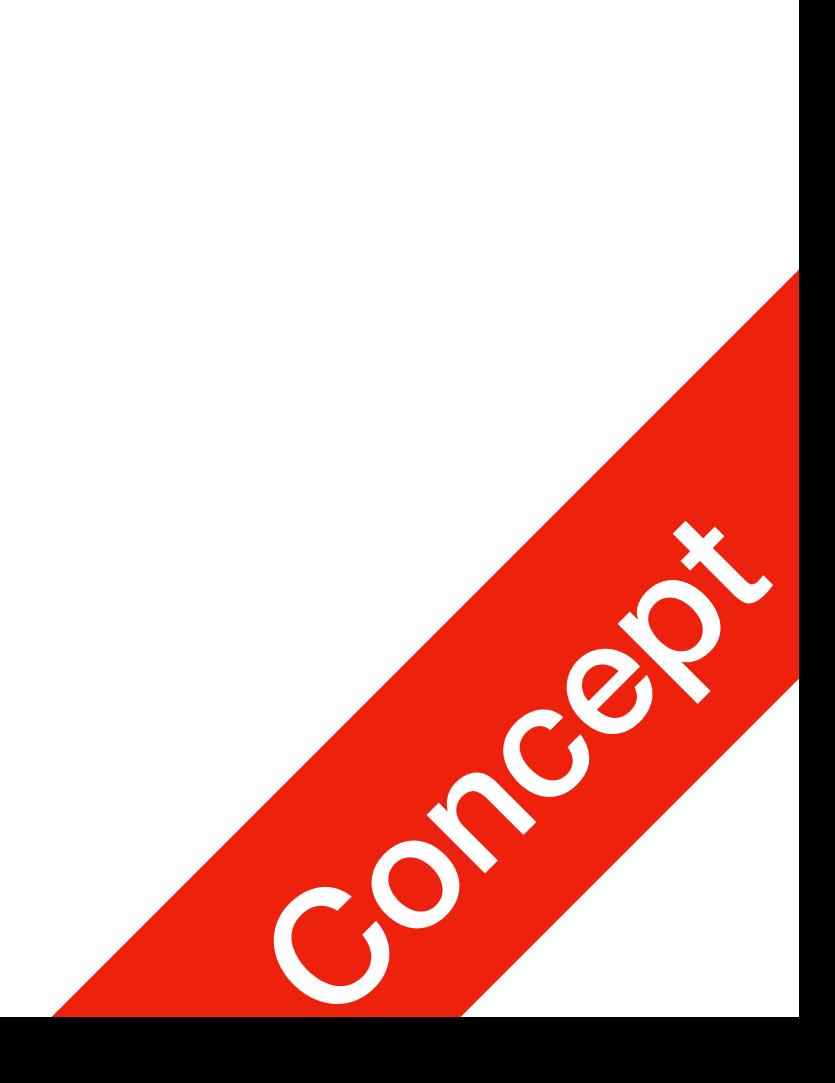

### **P1 P1**<br>Class Pointer

## Pointer Class Instances

### ClassName \* p; p = new ClassName;

p

delete p;

• Recycle the memory space starting at address p

• Allocate memory space for a ClassName instance, and return it's address to

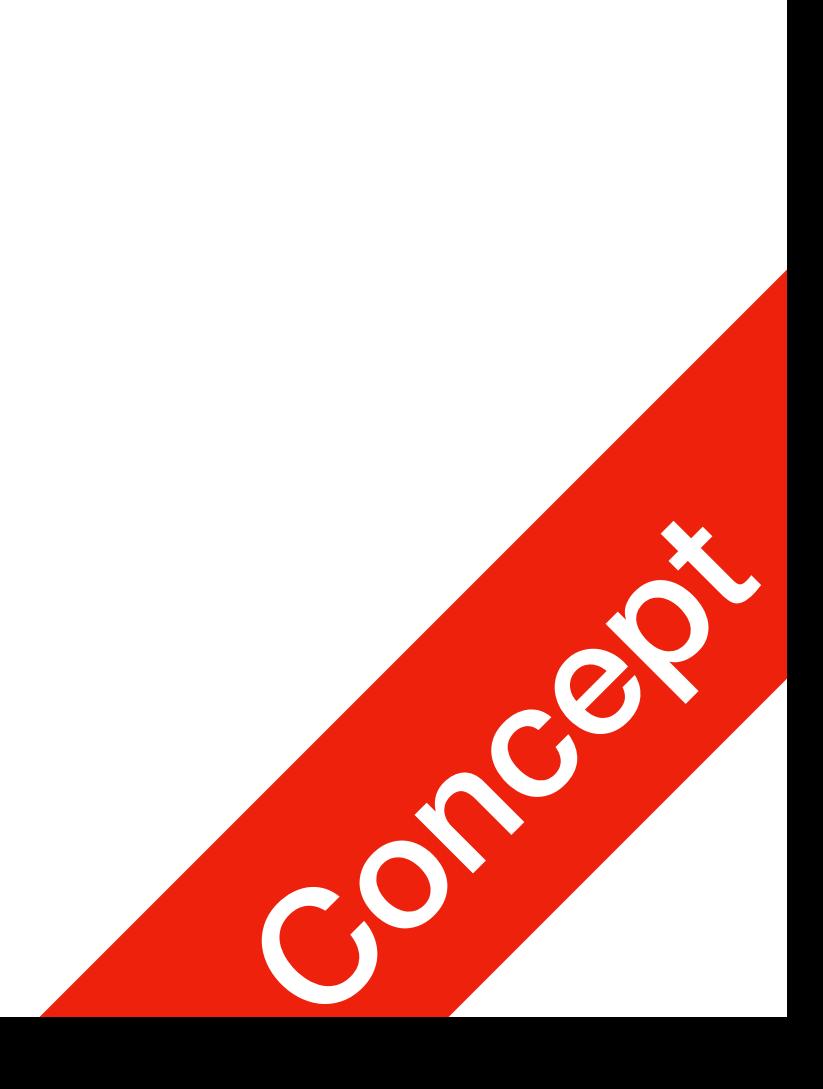

### H805 Demo2

- Download H805
- Look at demo2.cpp
- Line5: new string
	- This will **call the constructor**!
- Line10: delete str
	- This will **call the destructor**!

**P1** Class Pointer

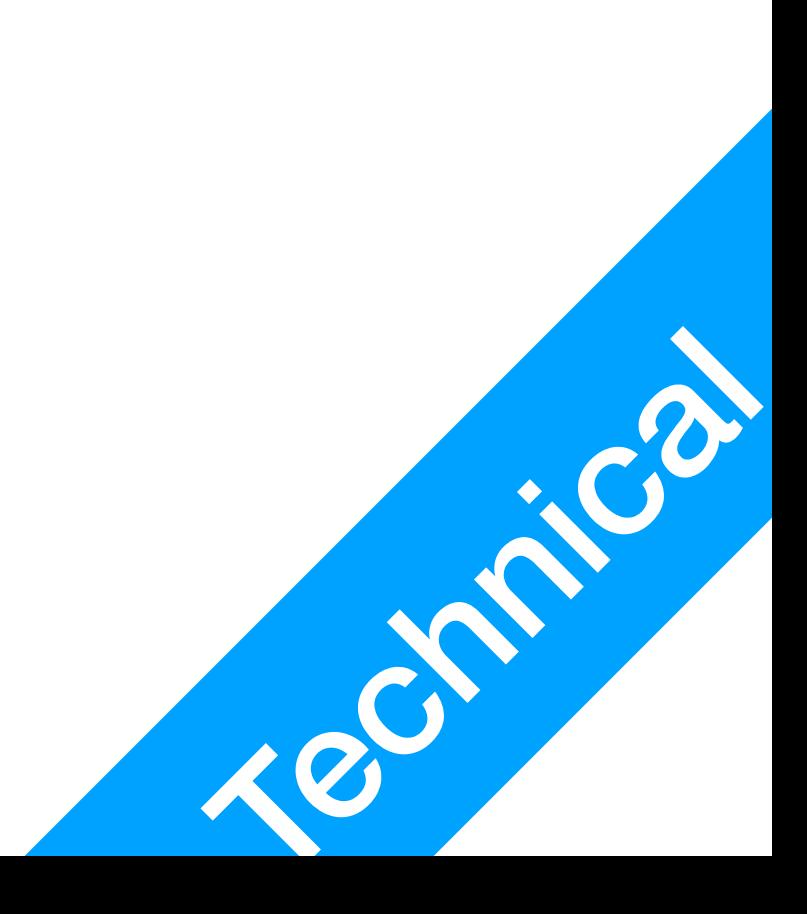

- 5. string \*str = new string;
- 6. cin >> \*str;
- 7. cout << "add: " << str;
- 8. cout << "; value: " << \*str;
- 9. cout << endl; 10.delete str;

## Accessing Members

**P1 P1**<br>Class Pointer

- string \* p = new string; p.c\_str(); // this will **NOT** work
- p is a pointer now, it doesn't have member function  $c$  str
- How do we access members of a pointer class variable? p**->**c\_str(); // this will work

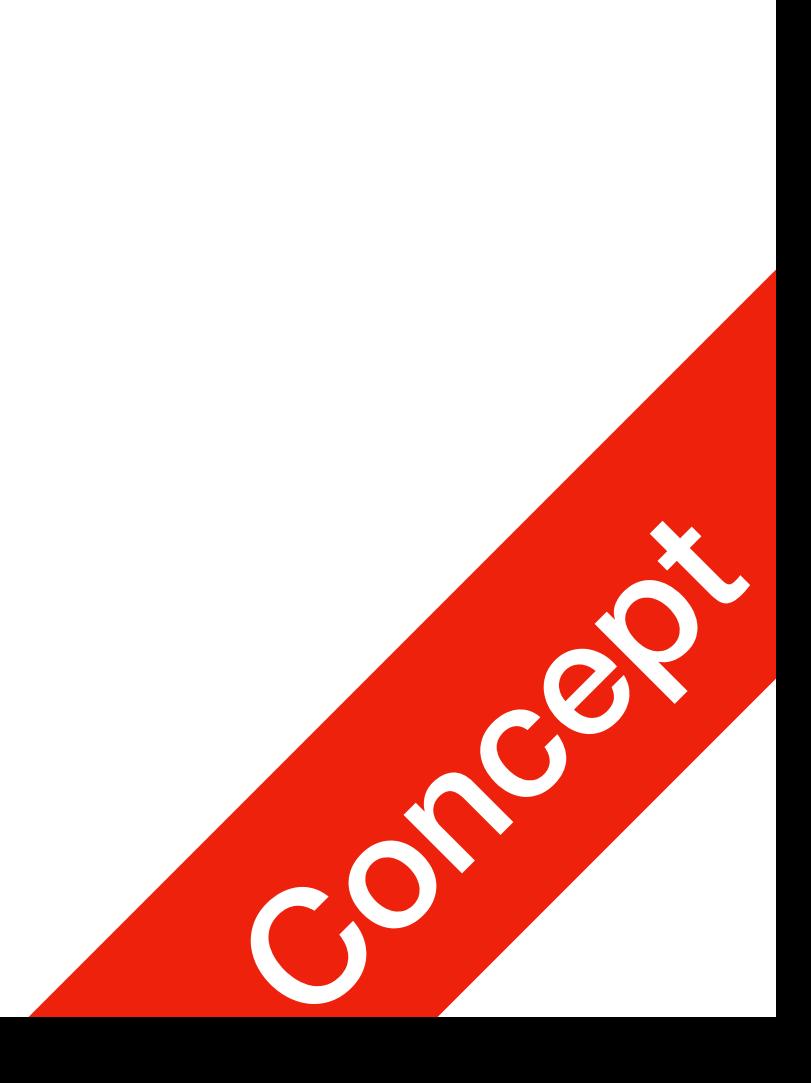

### H805 Demo3

- Download H806
- Look at demo3.cpp
- Line7: does not work
- Line8:
	- str is a pointer
	- c str is a member function of string objects
	-

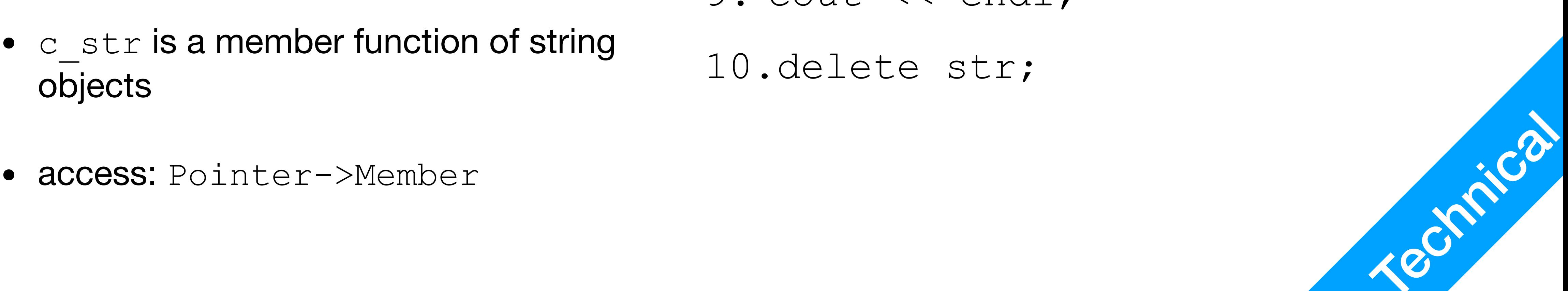

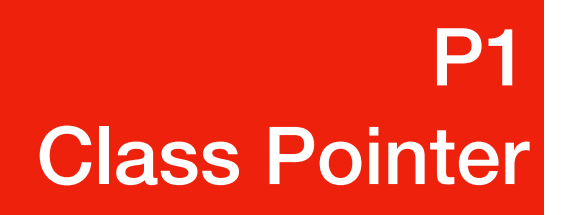

- 5. string \*str = new string;
- 6. cin >> \*str;
- **7. // cout << str.c\_str();**
- **8. cout << str->c\_str();**
- 9. cout << endl;

10.delete str;

## Accessing Members

### **P1 P1**<br>Class Pointer

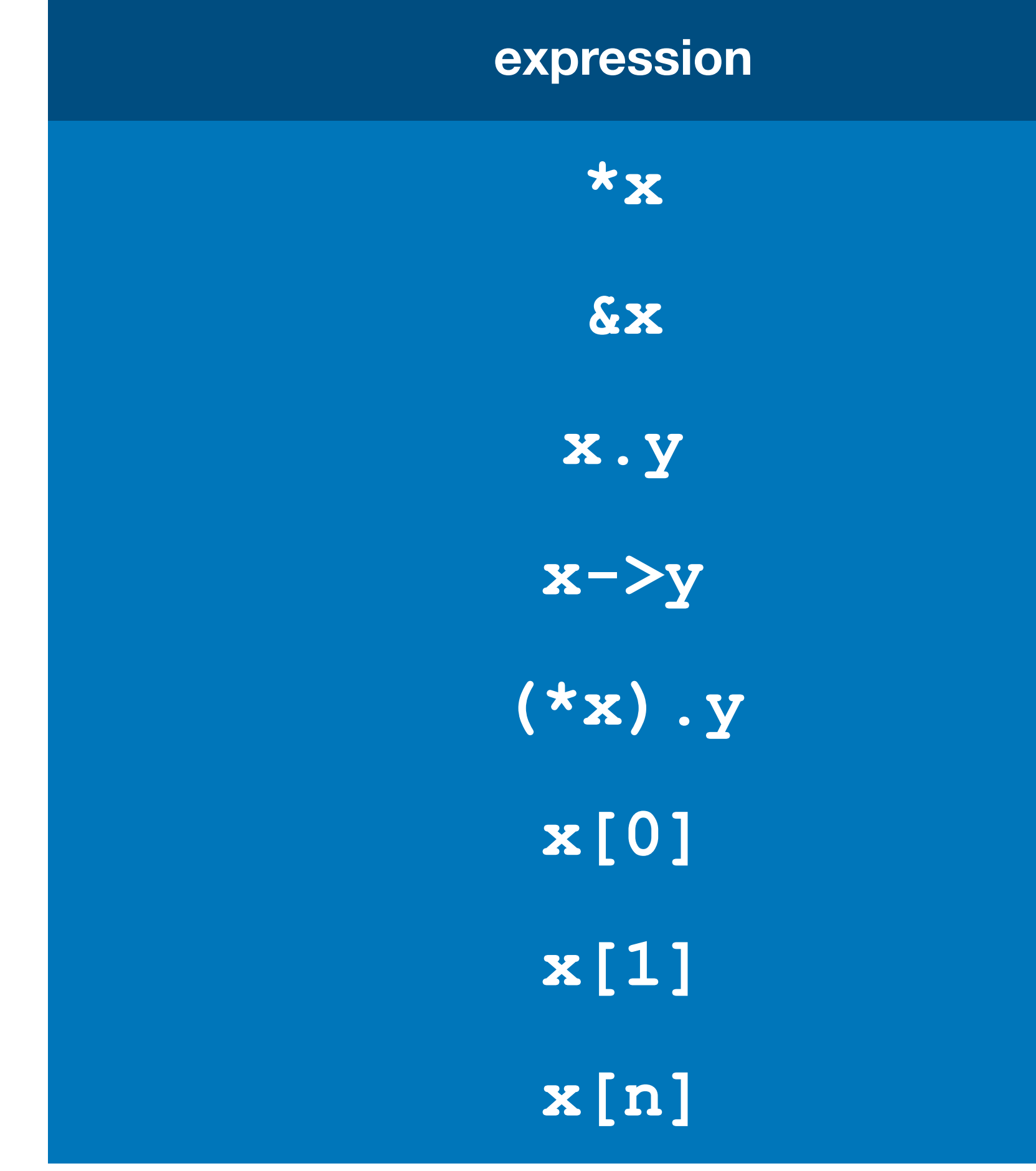

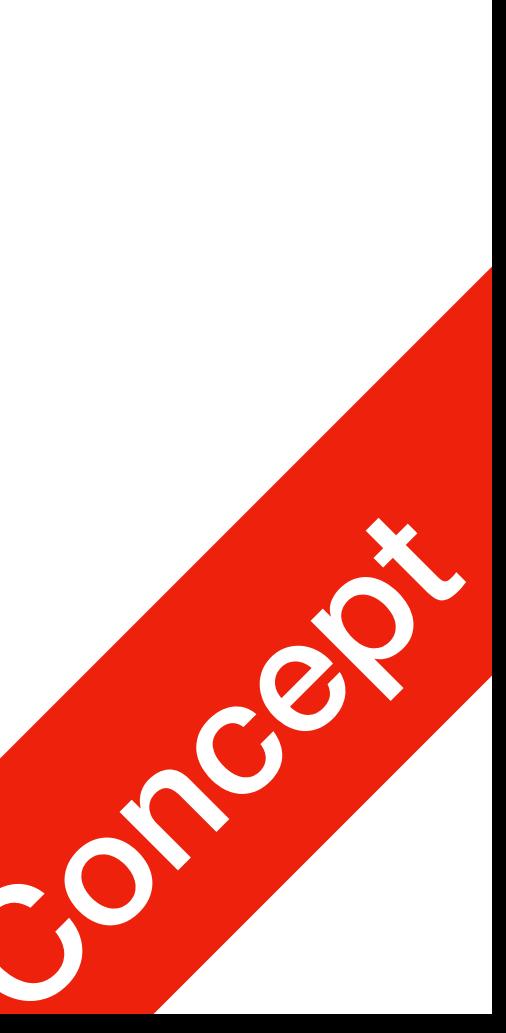

1. http://www.cplusplus.com/doc/tutorial/classes/

**expression can be read as**

pointed to by x

address of x

**member** y of object x

**member** y of object pointed to by x

member  $y$  of object pointed to by  $x$  (equivalent to the previous one)

first object pointed to by x

second object pointed to by x

 $(n+1)$  th object pointed to by  $x$ 

### this pointer

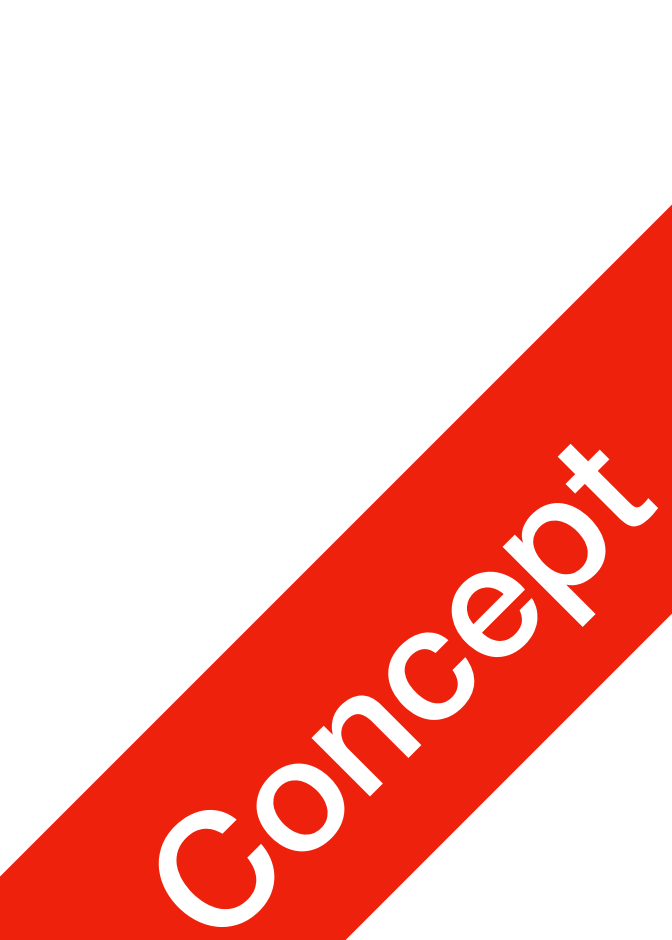

**P1 P1**<br>Class Pointer

- Each object also has a this pointer, which is private
	- Gives members information on this object's address
- 3. class MyClass {
- 4. public:
- **5. MyClass\* add()**
- **6. {return this;}**
- 7. };
- 10. MyClass x;
- 11. cout << (**&x == x.add()**) << endl;

### Tutorial: C++ list class

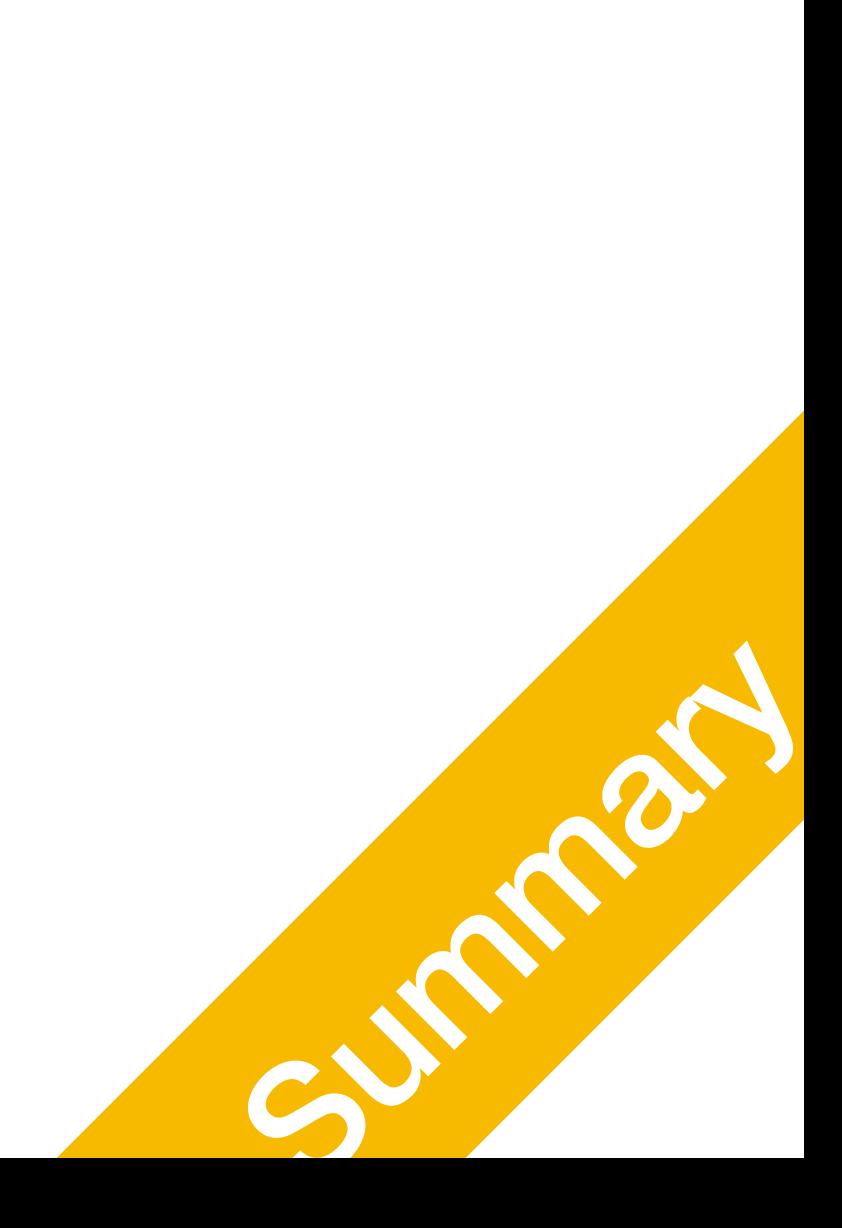

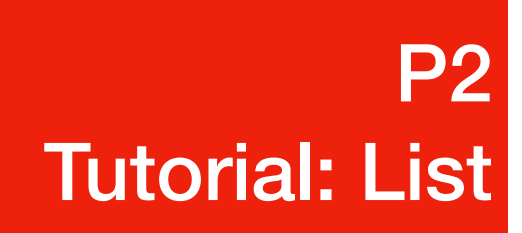

# Objective

- In Python list, you can perform 2 operations that are quite handy
	- someList.insert(0, x) additional element at someList $[0] == x$ , and move all subsequent stuff rightwards
	- someList.append(x) additional element at someList $[-1]$  == x
	- You can always add stuff to someList until you run out of memory

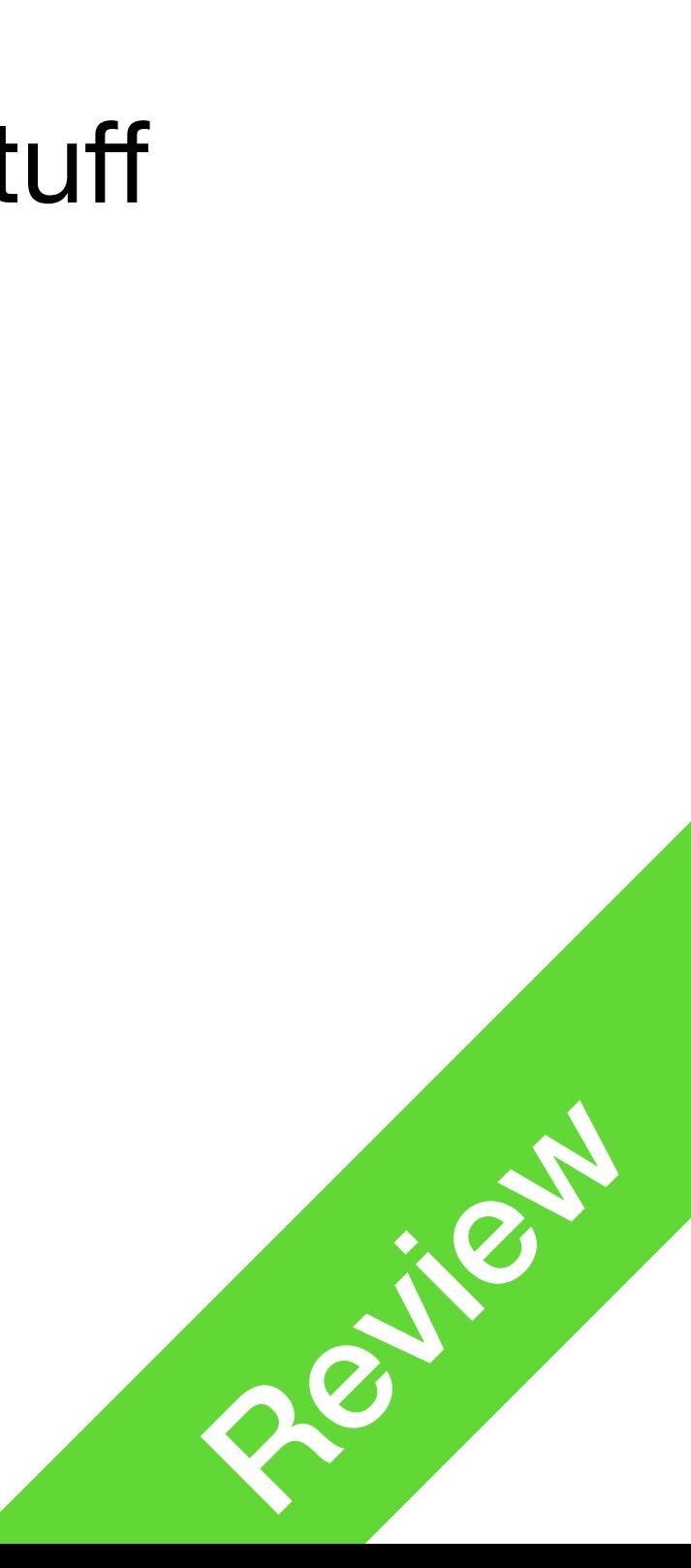

### P2 Tutorial: List

- C++ arrays
	- Cannot append elements unless there's enough space
	- Cannot prepend elements
	- Fixed length from declaration

### $C++$

### You have to move everything around to make this happen, this takes time

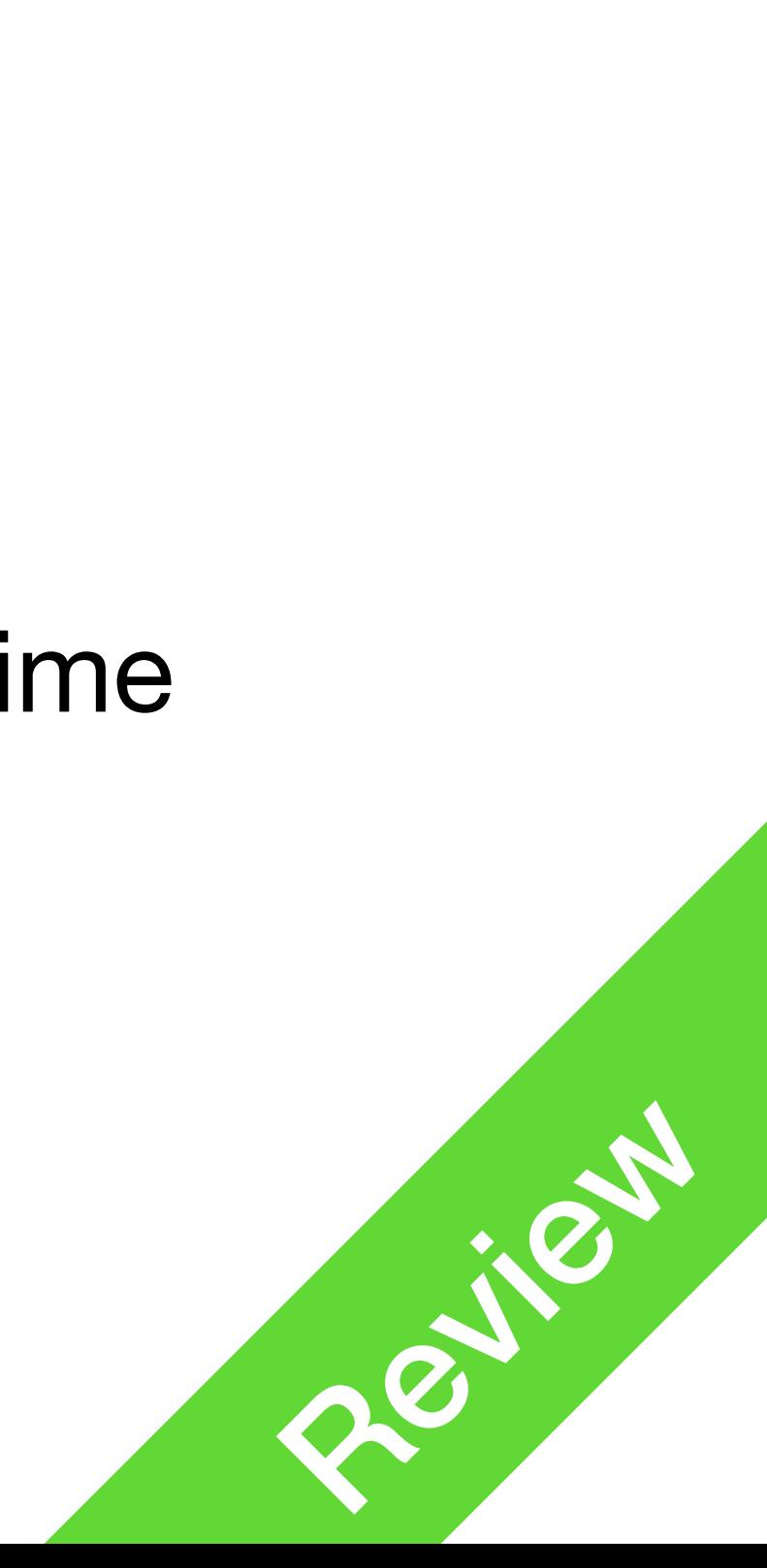

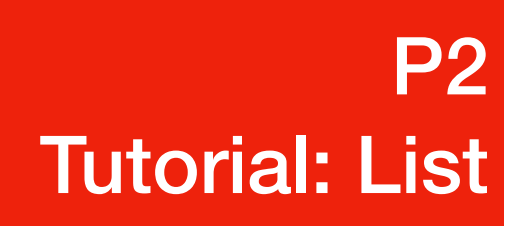

# Objective Class: MyList

- Use pointers to chain objects
- Support prepend and append operations
- Support indexed access and access using index -1 (last element)

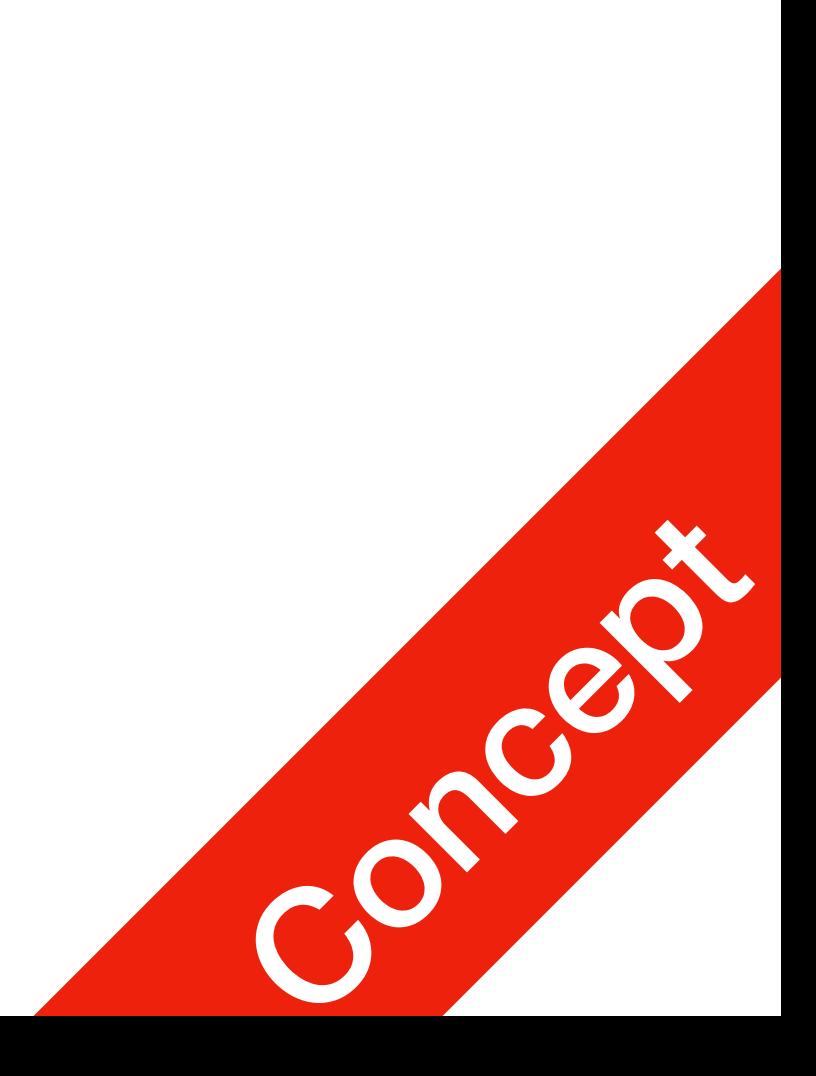

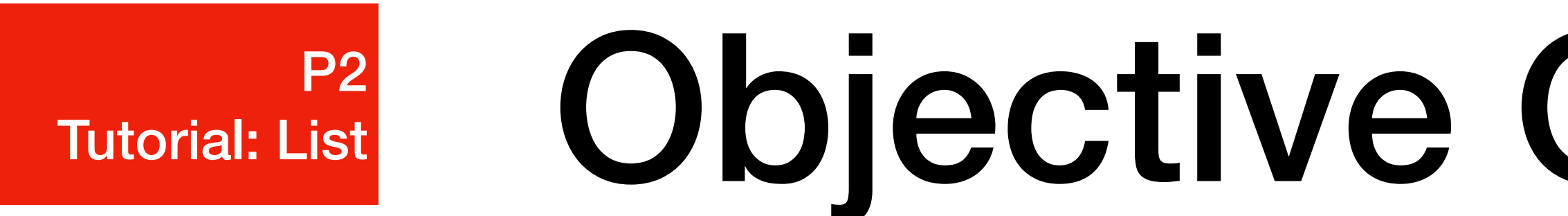

- Chained elements next points to the next element in the list; last points to the last element in the list;
- 10: Get value at index ind
- 11: Write value val to index ind

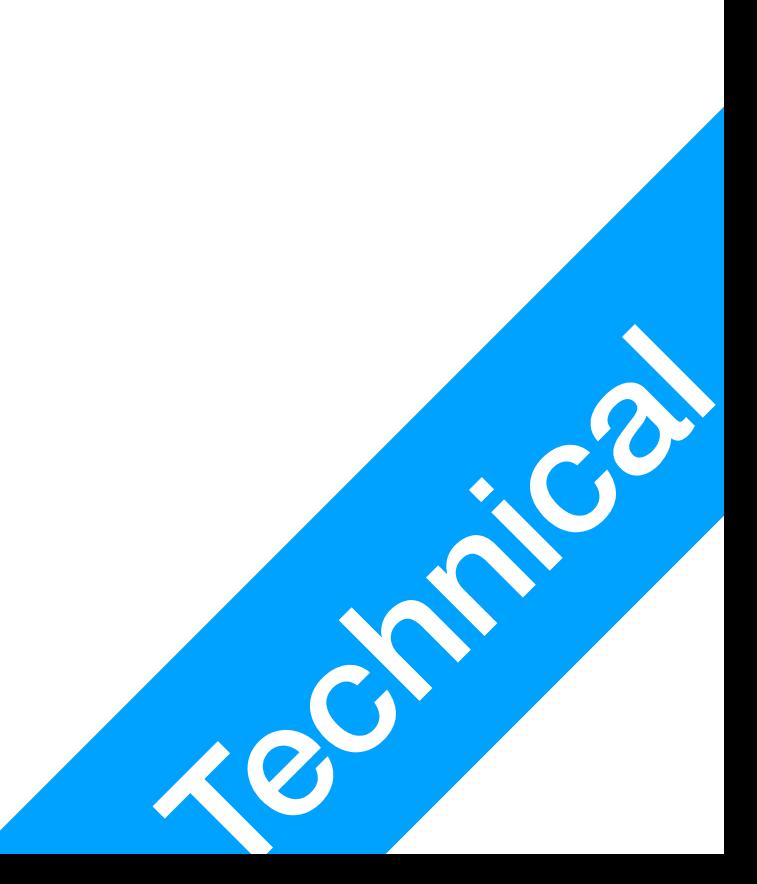

### Objective Class: MyList P2 Tutorial: List

- 1. class MyList {
- 2. int value;
- 3. MyList\* next;
- 4. MyList\* last;
- 5. public:
- 6. int length;
- 8. void **prepend**(int val);
- 9. void **append**(int val);
- 10. int **get**(int ind);
- 11. int **give**(int ind, int val);
- 12. MyList(); ~MyList();
- 13.};

## Objective Class: MyList

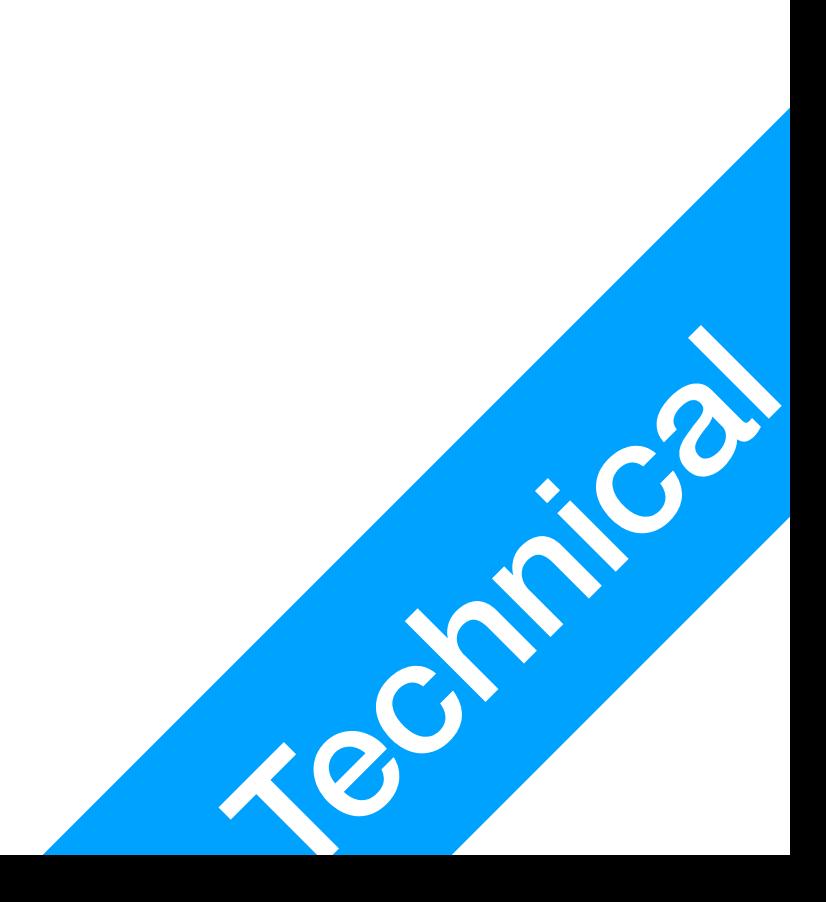

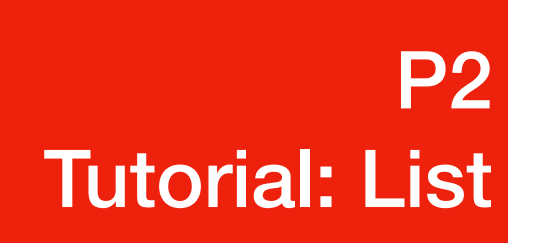

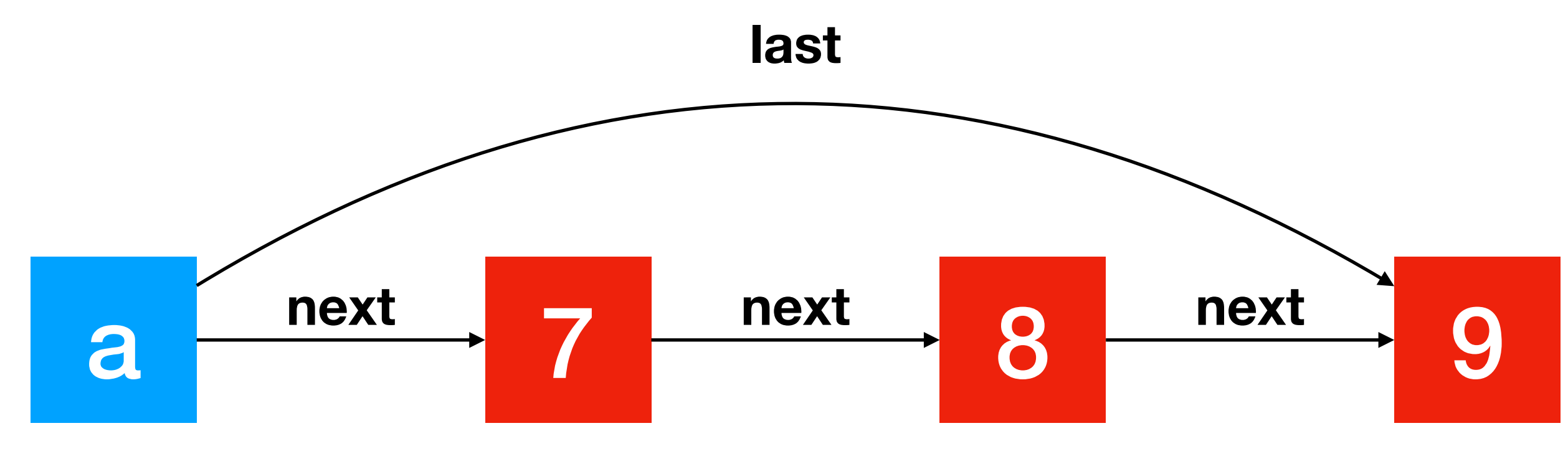

- 1. MyList a;
- 2. a.append(7);
- 3. a.append(8);
- 4. a.append(9);

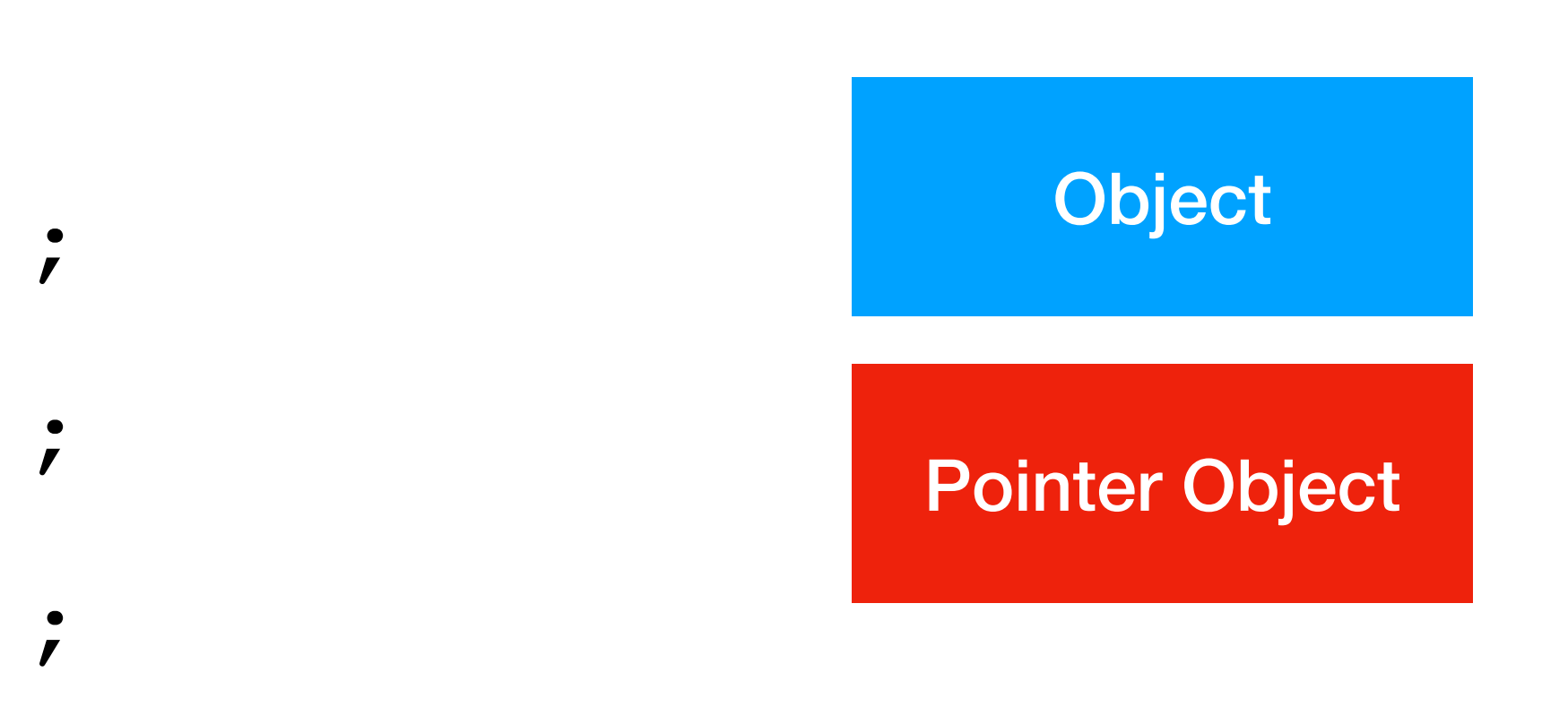

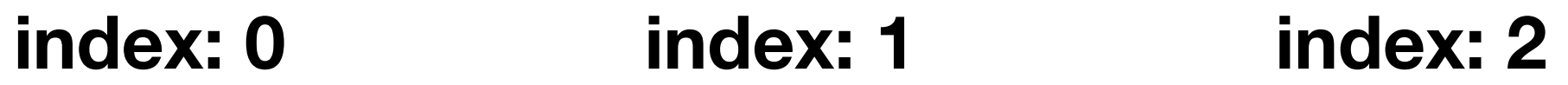

## Objective Class: MyList

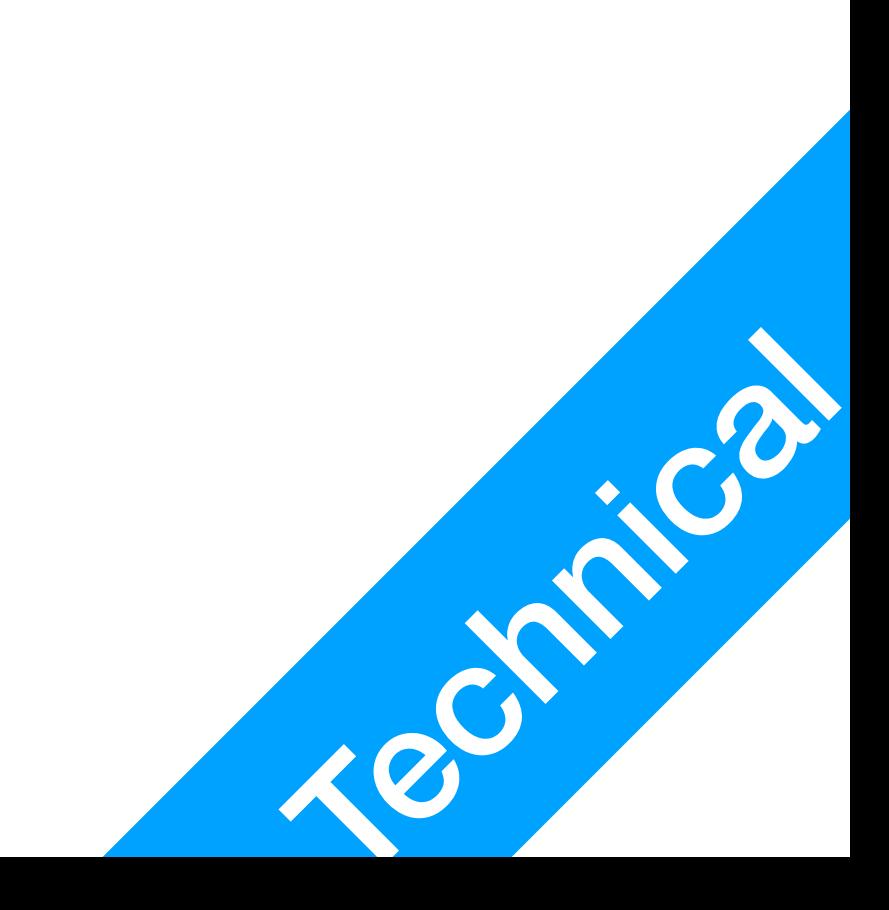

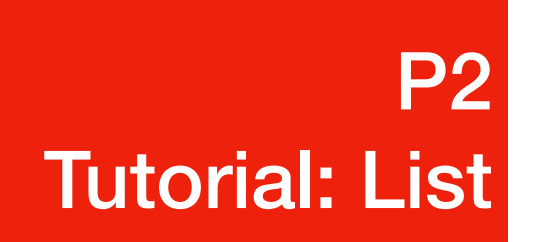

- 5. a.get(2); // access index 2
	- 1. go to a.next;
	- 2. go to a.next->next;
	-

3. go to a.next->next->next;

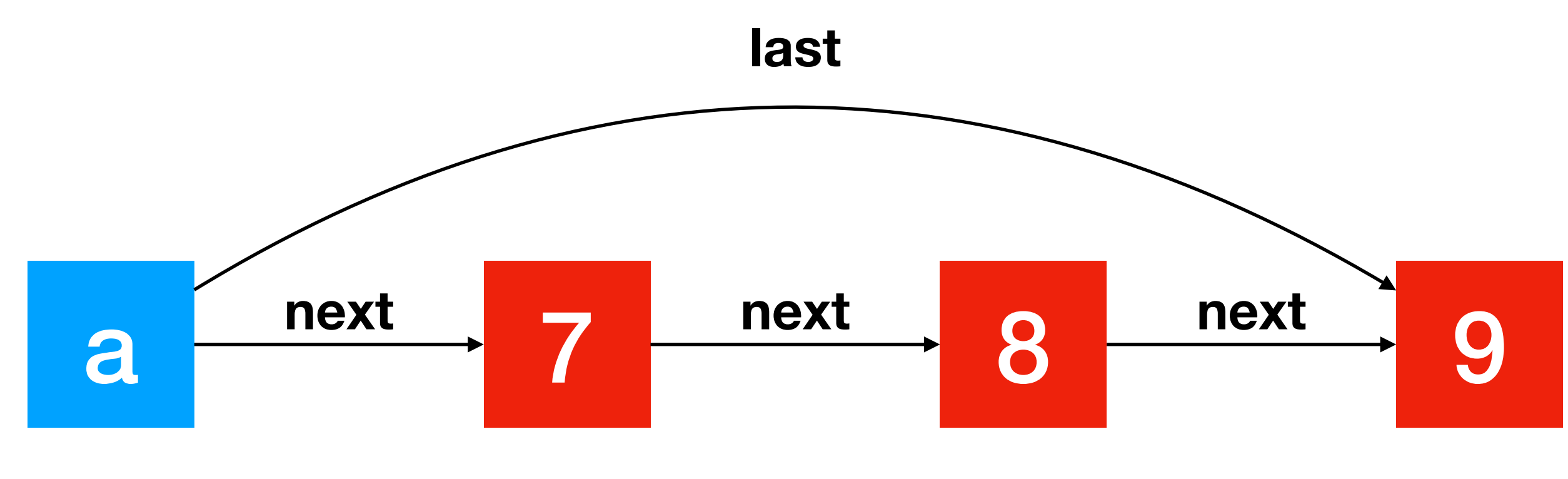

**index: 0 index: 1 index: 2**